## **NAME**

soelim - interpret .so requests in groff input

### **SYNOPSIS**

**soelim** [**-Crtv**] [**-I** *dir*] [ *files . . .*]

It is possible to have whitespace between the **-I** command line option and its parameter.

## **DESCRIPTION**

**soelim** reads *files* and replaces lines of the form

**.so** *file*

by the contents of *file*. It is useful if files included with **.so** need to be preprocessed. Normally, **soelim** should be invoked with the **-s** option of **groff**.

To embed '\' in the file name, write '\\' or '\e'. To embed a space, write '\'. Any other escape sequence in *file* makes **soelim** ignore the whole line.

Note that there must be no whitespace between the leading dot and the two characters 's' and 'o'. Otherwise, only **groff** interprets the **.so** request (and **soelim** ignores it).

## **OPTIONS**

- **-C** Recognize **.so** even when followed by a character other than space or newline.
- **-I***dir* This option may be used to add a directory to the search path for files (both those on the command line and those named in **.so** requests). The search path is initialized with the current directory. This option may be specified more than once; the directories are then searched in the order specified (but before the current directory). If you want to make the current directory be read before other directories, add **-I.** at the appropriate place.

No directory search is performed for files with an absolute file name.

- **-r** Do not add **.lf** requests (for general use, with non-groff files).
- **-t** Don't emit **.lf** requests but TeX comment lines (starting with '%') giving the current file and line number.
- **-v** Print the version number.

## **USAGE**

The normal processing sequence of groff is this:

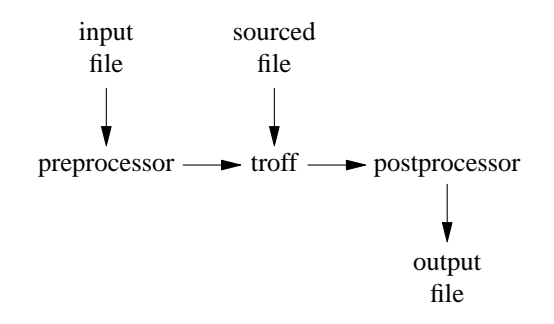

That is, files sourced with **.so** are normally read *only* by **troff** (the actual formatter). **soelim** is *not* required for **troff** to source files.

If a file to be sourced should also be preprocessed, it must already be read *before* the input file passes through the preprocessor. This is handled by **soelim**:

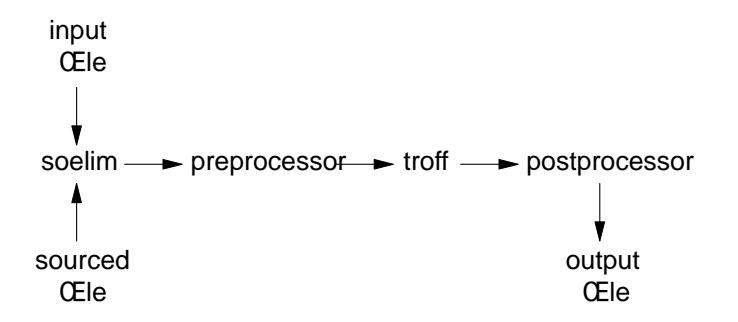

# SEE ALSO

groff(1)

## COPYING

Copyright © 1989-2014 Free Softwe Foundation, Inc.

[Permiss](http://chuzzlewit.co.uk/WebManPDF.pl/man:/1/groff)ion is granted to makend distribute verbatim copies of this manual prided the copright notice and this permission notice are preservon all copies.

Permission is granted to opand distribute modiCEed versions of this manual under the conditions for v batim copying, provided that the entire resulting derid work is distributed under the terms of a permission notice identical to this one.

Permission is granted to oppand distribute translations of this manual into another language, under the above conditions for modiCEed rsions, recept that this permission notice may be included in translations approved by the Free Softeve Foundation instead of in the original English.